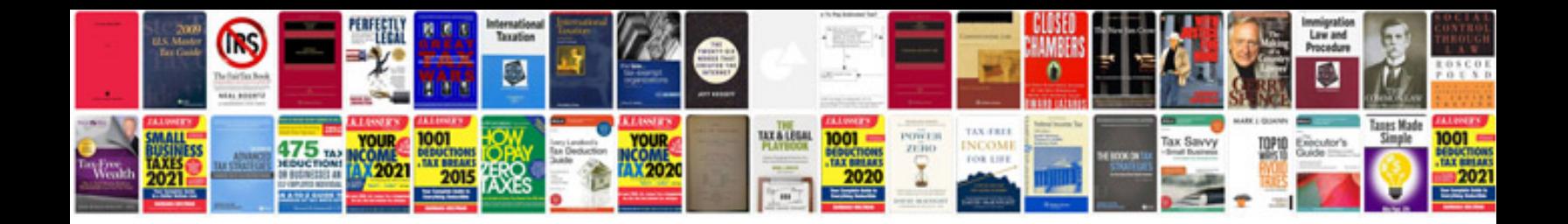

**Convert doc to azw format** 

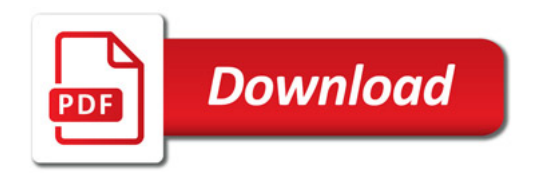

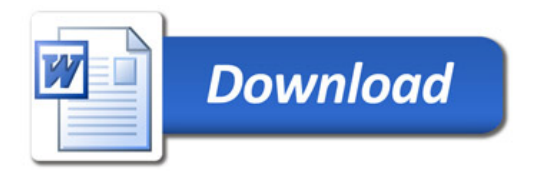